## **Text- und Medienfeld**

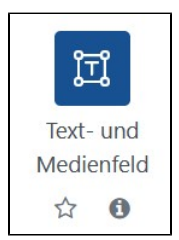

Die vielleicht am meisten benutzte Aktivität in Moodle ist das Text- und Medienfeld, in älteren Version von Moodle als Textfeld bekannt. Diese wird benutzt, um im Moodle-Kurs einfachen Text, Bilder, Videos oder H5P-Inhalte anzuzeigen. Wichtig ist auch, dass das Text- und Medienfeld leer sein darf und somit als leerer Platzhalter genutzt werden kann.

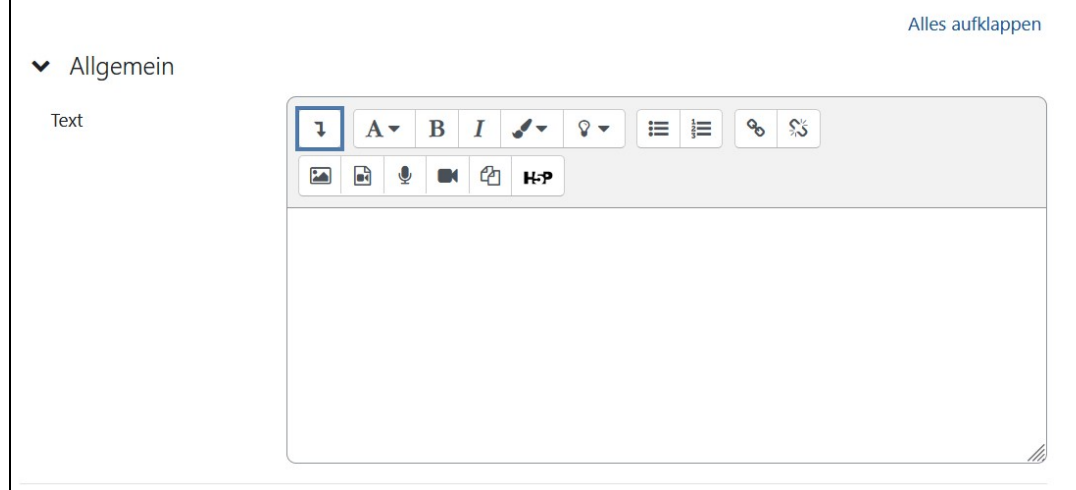

Bei der Erstellung eines Text- und Medienfeldes arbeitet man nur mit dem Texteditor, welcher jedoch vielerlei Möglichkeiten bietet. Welche Texteditoren es gibt und was diese für Funktionen bieten, findet man im Kapitel [Texteditoren.](https://collaborate.hn.de/display/PROJMOODLE/Texteditoren)

Neben dem Text- und Medienfeld gibt es als Weiterentwicklung auch das [Universelle Textfeld,](https://collaborate.hn.de/display/PROJMOODLE/Universelles+Textfeld) welches noch weitere Funktionen wie eingeklappte Texte oder Accordions bietet.